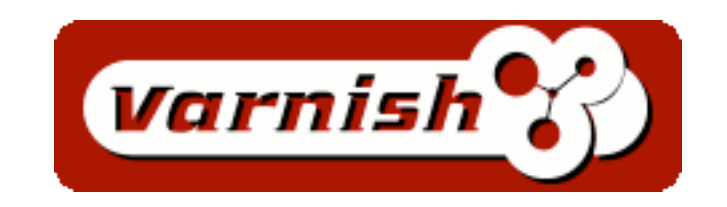

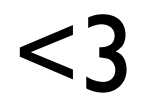

- Artur Bergman
- [artur@crucially.net](mailto:artur@crucially.net)
- perl hacker
- varnish hacker
- Operations & Engineering at Wikia

### Wikia

- Hosts wiki communities
- [www.wowwiki.com](http://www.wowwiki.com) (second largest)
- starwars.wikia.com (wookiepedia)
- uncyclopedia.wikia.com

• 30 000 wikis or so

# wikia ≠wikipedia

- Same software stack
- Apart from Varnish

### Mediawiki

#### • PHP

- Mysql
- Memcache
- Varnish
- RabbitMQ

### varnish!

- HTTP accelerator
	- reverse proxy
	- cache
- very fast
	- very much faster than squid
- open source

### varnish!

- what is it
- architecture
- configuration options
- VCL
- stats/log
- performance numbers

### reverse proxy / http accelerator

- squid replacement
- no forward caching
- sits between end user and backend servers
- caches content
- directs requests

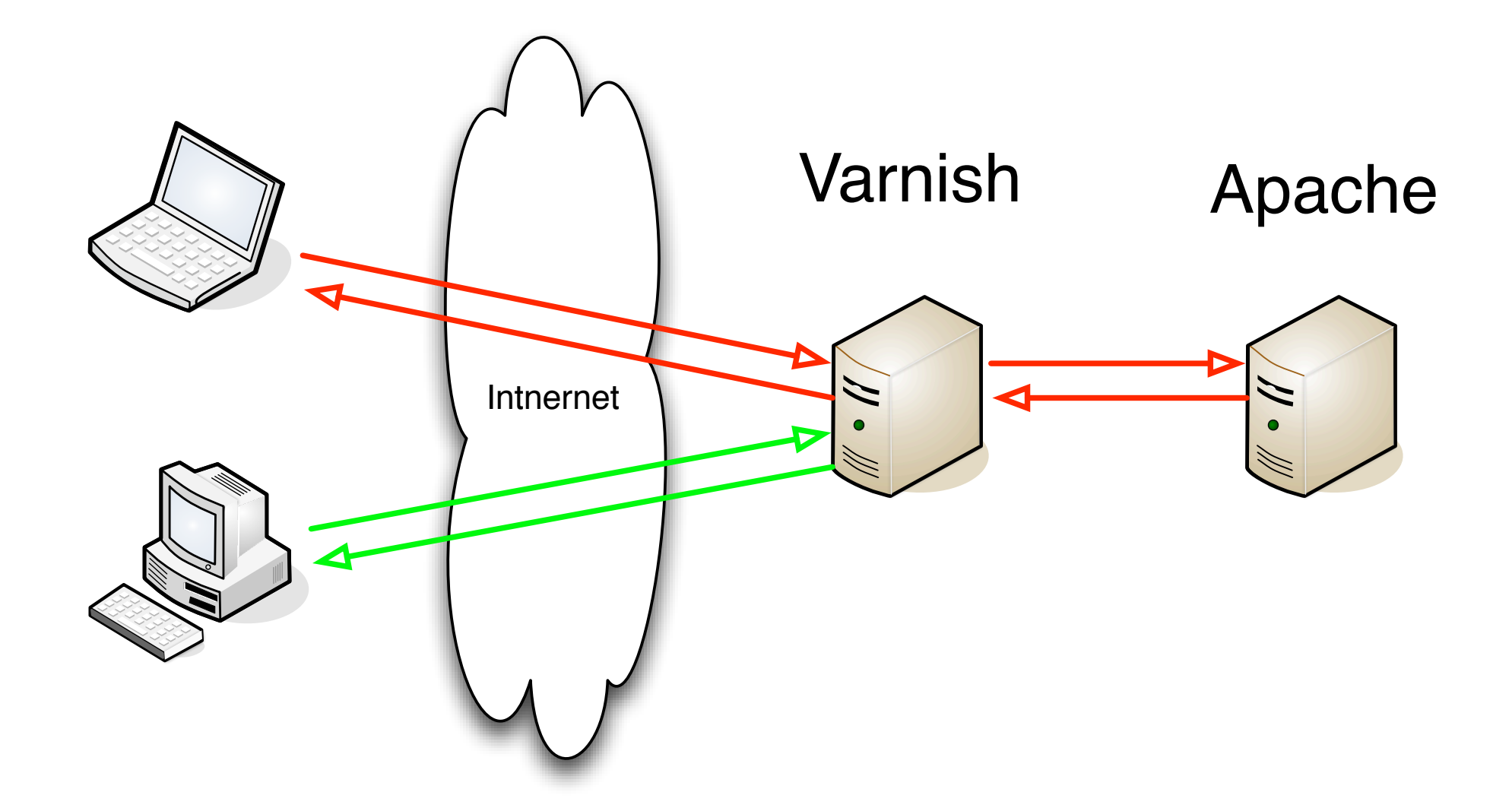

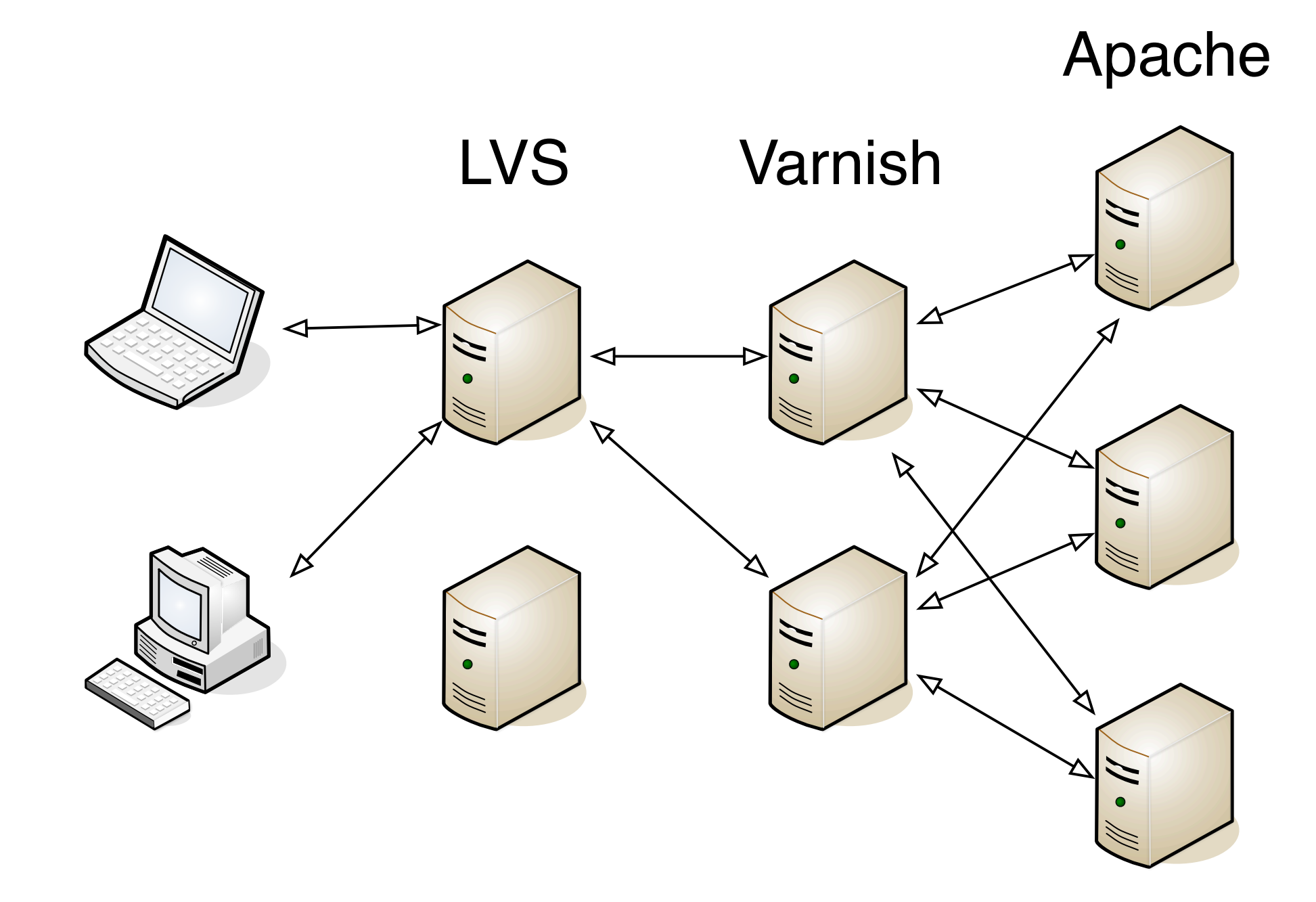

# architect(ure)

- Poul-Henning Kamp (phk)
- FreeBSD
- [http://varnish.projects.linpro.no/wiki/](http://varnish.projects.linpro.no/wiki/ArchitectNotes) [ArchitectNotes](http://varnish.projects.linpro.no/wiki/ArchitectNotes)

### architecture

- mmap
- threads
	- massive amounts
- event driven
- compiled configuration
- 7 syscalls (last count?)

### mmap

- maps the store into memory
	- (or alternatively use jemalloc)
		- (makes kswapd use 100% cpu -- bad linux)
- madvise(MADV\_RANDOM)
- writev directly from mapped memory

### store

- not persistant between restarts
	- (support in trunk)
- works really well with SSDs
- page in to evict :(

# logfile

- all headers
- no syscall!
- ring buffer
	- just follow along

### workspaces

- allocated up front
- no malloc in normal execution path (except ESI)
- aborts request on overflow
	- (or panic)
- request + response headers + metadata

# configuration /etc/default/varnish

# Maximum number of open files (for ulimit -n) NFILES=131072

# Locked shared memory (for ulimit -I) # Default log size is 82MB + header MEMLOCK=90000

# configuration /etc/default/varnish

# Maximum number of open files (for ulimit -n) NFILES=131072

# Locked shared memory (for ulimit -I) # Default log size is 82MB + header MEMLOCK=90000

```
DAEMON OPTS="-a :80 \
 -T localhost:6082 \
 -s file,/var/lib/varnish,140GB \
 -f /etc/varnish/default.vcl \
 -u varnish \
 -g users \
-p obj workspace=4096 \
-p sess workspace=131072 \
 -p listen_depth=8192 \
-p ping interval=2 \backslash-p log hashstring=off \
 -h classic,250007 \
-p thread pool max=8000 \backslash-p |ru interval=60 \
 -p esi_syntax=0x00000003 \
-p sess timeout=10 \backslash-p thread pools=8 \backslash-p thread pool min=500 \backslash-p shm workspace=32768 \
-p srcaddr tt=0 \-p thread pool add delay=1"
```

```
DAEMON OPTS="-a :80 \
 -T localhost:6082 \
 -s file,/var/lib/varnish,140GB \
 -f /etc/varnish/default.vcl \
 -u varnish \
 -g users \
-p obj workspace=4096 \
-p sess workspace=131072 \
 -p listen_depth=8192 \
-p ping interval=2 \backslash-p log hashstring=off \
 -h classic,250007 \
-p thread pool max=8000 \backslash-p |ru interval=60 \
 -p esi_syntax=0x00000003 \
-p sess timeout=10 \backslash-p thread pools=8 \backslash-p thread pool min=500 \backslash-p shm workspace=32768 \
-p srcaddr tt=0 \-p thread pool add delay=1"
```
### storage type

#### • -s file,/var/lib/varnish, 140GB

- mmap file
- -s malloc,140GB
	- malloc
	- linux kswapd 100%
	- preferable for in memory workloads

```
DAEMON OPTS="-a :80 \
 -T localhost:6082 \
 -s file,/var/lib/varnish,140GB \
 -f /etc/varnish/default.vcl \
  -u varnish \
 -g users \
-p obj workspace=4096 \
-p sess_workspace=131072 \
  -p shm_workspace=32768 \
  -p listen_depth=8192 \
 -p ping interval=2 \backslash-p log hashstring=off \
  -h classic,250007 \
 -p thread pool max=8000 \backslash-p lru interval=60 \backslash -p esi_syntax=0x00000003 \
 -p sess timeout=10 \backslash-p thread pools=8 \backslash-p thread pool min=500 \backslash-p srcaddr tt=0 \-p thread pool add delay=1"
```
# obj\_workspace=4096

- overhead per object
	- scales with number of objects
- keep small
- can overflow from backend
	- very large cookies
	- very big headers

# sess\_workspace=131072

- overhead per thread
- scratchpad for VCL work
- can overflow
- only panics if you do excessive copying in VCL and then run out of space to compute the hash
- probably want something smaller than 128k

# shm\_workspace=32768

- overhead per thread
- temporary storage for logs
- tune to decrease shmlog mutex
- varnishstat -f shm\_cont

- -T localhost:6082 \
- -s file,/var/lib/varnish,140GB \
- -f /etc/varnish/default.vcl \
- -u varnish \
- -g users \
- -p obj workspace=4096 \
- -p sess workspace=131072 \
- -p shm workspace=32768 \
- -p listen\_depth=8192 \
- -p ping\_interval=2 \
- -p  $log$  hashstring=off \
- -h classic,250007 \
- -p thread pool max=8000  $\backslash$
- -p  $|ru$  interval=60 \
- -p esi syntax=0x00000003 \
- -p sess timeout=10 \
- -p thread pools=8  $\backslash$
- -p thread pool min=500  $\backslash$
- -p srcaddr  $tt=0 \$
- -p thread pool add delay=1"

#### Argument to listen()

- -T localhost:6082 \
- -s file,/var/lib/varnish,140GB \
- -f /etc/varnish/default.vcl \
- -u varnish \
- -g users \
- -p obj workspace=4096 \
- -p sess\_workspace=131072 \
- -p shm workspace=32768 \
- -p listen depth=8192  $\backslash$
- -p ping\_interval=2 \
- -p  $log$  hashstring=off \
- -h classic,250007 \
- -p thread pool max=8000  $\backslash$
- -p lru\_interval=60 \
- -p esi syntax=0x00000003 \
- -p sess\_timeout=10 \
- -p thread pools=8  $\backslash$
- -p thread pool min=500  $\backslash$
- -p srcaddr  $tt=0 \$
- -p thread pool add delay=1"

#### varnish restarts if no response

- -T localhost:6082 \
- -s file,/var/lib/varnish,140GB \
- -f /etc/varnish/default.vcl \
- -u varnish \
- -g users \
- -p obj workspace=4096 \
- -p sess workspace=131072 \
- -p shm workspace=32768 \
- -p listen depth=8192  $\backslash$
- -p ping interval=2  $\backslash$
- -p  $log$  hashstring=off \
- -h classic,250007 \
- -p thread pool max=8000  $\backslash$
- -p  $|ru$  interval=60 \
- -p esi syntax=0x00000003 \
- -p sess\_timeout=10 \
- -p thread pools=8  $\backslash$
- -p thread pool min=500  $\backslash$
- -p srcaddr  $tt=0 \$
- -p thread pool add delay=1"

#### number of buckets 1/10th of objects

- -T localhost:6082 \
- -s file,/var/lib/varnish,140GB \
- -f /etc/varnish/default.vcl \
- -u varnish \
- -g users \
- -p obj workspace=4096 \
- -p sess\_workspace=131072 \
- -p shm workspace=32768 \
- -p listen depth=8192 \
- -p ping\_interval=2 \
- -p  $log$  hashstring=off \
- -h classic,250007 \
- -p thread pool max=8000 \
- -p lru\_interval=60 \
- -p esi syntax=0x00000003 \
- -p sess timeout=10 \
- -p thread pools=8  $\backslash$
- -p thread pool min=500  $\backslash$
- -p srcaddr  $tt=0 \$
- -p thread pool add delay=1"

total number of max threads

careful to not let threads run high in io pressure situations

- -T localhost:6082 \
- -s file,/var/lib/varnish,140GB \
- -f /etc/varnish/default.vcl \
- -u varnish \
- -g users \
- -p obj workspace=4096 \
- -p sess\_workspace=131072 \
- -p shm\_workspace=32768 \
- -p listen depth=8192 \
- -p ping\_interval=2 \
- -p  $log$  hashstring=off \
- -h classic,250007 \
- -p thread pool max=8000  $\backslash$
- -p lru\_interval=60 \
- -p esi syntax=0x00000003 \
- -p sess timeout=10 \
- -p thread\_pools=8 \
- -p thread pool min=500  $\backslash$
- -p srcaddr  $tt=0 \$
- -p thread pool add delay=1"

#### one threadpool per CPU

we want to force create threads on startup so min of 500\*8

- -T localhost:6082 \
- -s file,/var/lib/varnish,140GB \
- -f /etc/varnish/default.vcl \
- -u varnish \
- -g users \
- -p obj workspace=4096 \
- -p sess\_workspace=131072 \
- -p shm\_workspace=32768 \
- -p listen depth=8192 \
- -p ping interval=2  $\backslash$
- -p  $log$  hashstring=off \
- -h classic,250007 \
- -p thread pool max=8000 \
- -p lru\_interval=60 \
- -p esi syntax=0x00000003 \
- -p sess timeout=10 \
- -p thread\_pools=8 \
- -p thread pool min=500  $\backslash$
- -p srcaddr ttl=0 \
- -p thread pool add delay=1"

disable srcaddr\_ttl!

#### slows things down with no benefit

#### removed from trunk

- -T localhost:6082 \
- -s file,/var/lib/varnish,140GB \
- -f /etc/varnish/default.vcl \
- -u varnish \
- -g users \
- -p obj workspace=4096 \
- -p sess workspace=131072 \
- -p shm workspace=32768 \
- -p listen\_depth=8192 \
- -p ping interval=2  $\backslash$
- -p  $log$  hashstring=off \
- -h classic,250007 \
- -p thread pool max=8000 \
- -p lru\_interval=60 \
- -p esi syntax=0x00000003 \
- -p sess timeout=10 \
- -p thread pools=8  $\backslash$
- -p thread pool min=500  $\backslash$
- -p srcaddr  $tt=0 \$
- -p thread pool add delay=1"

how long to wait between threads

default is 20ms

far too long -- makes startup cause failures

#### -p 'cc\_command=exec cc -fpic -shared -Wl,-x -L/usr/local/ lib/ -lGeoIP -o %o %s'

# shmlog on tmpfs

- shmlog is mlocked()
- still written to disk
	- dirty buffers
- $\bullet$  IO  $\neq$  requests per second

tmpfs /var/lib/varnish/ tmpfs noatime, defaults, size=150M 0 0

# vcl

- domain specific language
- translated into C
- compiled
- dynamically loaded and executed
- [https://svn.wikia-code.com/utils/](https://svn.wikia-code.com/utils/varnishhtcpd/wikia.vcl) [varnishhtcpd/wikia.vcl](https://svn.wikia-code.com/utils/varnishhtcpd/wikia.vcl)

# vcl recv

- first entry point
- results in
	- pipe
	- pass
	- lookup
sub vcl recv  $\{$ 

```
# normalize Accept-Encoding to reduce vary
  if (req.http.Accept-Encoding) {
  if (req.http.User-Agent \sim "MSIE 6") {
     unset req.http.Accept-Encoding;
  \} elsif (req.http.Accept-Encoding \sim "gzip") {
    set req.http.Accept-Encoding = "gzip";
  \} elsif (req.http.Accept-Encoding \sim "deflate") {
    set req.http.Accept-Encoding = "deflate";
   } else {
     unset req.http.Accept-Encoding;
 }
 }
```
### (I hate browsers)

sub vcl recv  $\{$ 

```
# normalize Accept-Encoding to reduce vary
  if (req.http.Accept-Encoding) {
  if (req.http.User-Agent \sim "MSIE 6") {
     unset req.http.Accept-Encoding;
  \} elsif (req.http.Accept-Encoding \sim "gzip") {
    set req.http.Accept-Encoding = "gzip";
  \} elsif (req.http.Accept-Encoding \sim "deflate") {
    set req.http.Accept-Encoding = "deflate";
   } else {
     unset req.http.Accept-Encoding;
 }
 }
```
### (I hate browsers)

```
# clean out requests sent via curls -X mode and LWP
 if (req.url \sim "^http://") {
   set req.url = regsub(req.url, "http://[\frac{\Lambda}{3}]*", "");
 }
# lvs check
 if (req.url == "/svccheck.html") {
   error 200 "OK";
 }
 if (req.url == "/_ervername") {
    error 200 "OK";
 }
```

```
# save the cookie for later use
 set req.http.X-Orig-Cookie = req.http.Cookie;
  if(req.http.Cookie ~ "(session|UserID|UserName|Token|LoggedOut)") {
  # dont do anything, the user is logged in
  } else {
# dont care about any other cookies
# for vary purposes
   unset req.http.Cookie;
 }
```

```
# pipe post
 if (req.request != "GET" && req.request != "HEAD" && req.request !="PURGE") {
   pipe;
 }
 # dont cache Authenticate calls
 # we dont use those?
  if (req.http.Authenticate) {
   pass;
 }
 set req.grace = 3600s;
  lookup;
}
```
# vcl\_pipe

- pipe switches to byte transfer mode
- no further work is done on the connection

```
sub vcl pipe \{# do the right XFF processing
# we chain XFF correctly
 set bereq.http.X-Forwarded-For = req.http.X-Forwarded-For;
 set bereq.http.X-Forwarded-For = regsub(bereq.http.X-Forwarded-For, "$", ", ");
 set bereq.http.X-Forwarded-For = regsub(bereq.http.X-Forwarded-For, "$", client.ip);
# restore cookie
  set bereq.http.Cookie = req.http.X-Orig-Cookie;
```

```
# we don't want any more requests on this connection
```

```
# or XFF won't work
```

```
set bereq.http.connection = "close";
```
### varnish default XFF support is broken

## vcl\_hit

- called on hit
- be careful
	- DO NOT MODIFY THE OBJECT
	- (except TTL)
- way to implement purging
	- (remember to purge all Vary versions)

```
sub vcl_hit {
 if (req.request == "PURGE") {
  set obj.ttl = 0s;
   error 200 "Purged.";
 }
}
```
## vcl\_miss

- called on a miss
- just before fetch from backend
- can change the bereq object

```
sub vcl miss {
# tell the client the purge failed
 if (req.request == "PURGE") {
   error 404 "Not purged";
 }
```
 set bereq.http.X-Forwarded-For = req.http.X-Forwarded-For; set bereq.http. $X$ -Forwarded-For = regsub(bereq.http. $X$ -Forwarded-For, " $\oint$ ", ", "); set bereq.http.X-Forwarded-For = regsub(bereq.http.X-Forwarded-For, "\$", client.ip);

```
# reset the cookie to what it was orignally
 set bereq.http.Cookie = req.http.X-Orig-Cookie;
```
## vcl\_fetch

- just after an object has been fetched
- request object
- cached object

```
sub vcl fetch \{if(req.url == "/robots.txt") {
            set obj.http.X-Pass-Cache-Control = "max-age=86400";
            set obj.ttl = 86400s;
 }
      if (!obj.cacheable) {
           set obj.http.X-Cacheable = "NO:Not-Cacheable";
           pass;
 }
     if (obj.http.Cache-Control \sim "private") {
          if(req.http.Cookie \sim"(UserID| session)") {
                set obj.http.X-Cacheable = "NO:Got Session";
           } else {
                 set obj.http.X-Cacheable = "NO:Cache-Control=private";
 }
            pass;
 }
     if (obj.http.Set-Cookie \sim "(UserID|_session)") {
            set obj.http.X-Cacheable = "NO:Set-Cookie";
           pass;
 }
```

```
sub vcl fetch \{if(req.url == "/robots.txt") {
            set obj.http.X-Pass-Cache-Control = "max-age=86400";
            set obj.ttl = 86400s;
 }
      if (!obj.cacheable) {
           set obj.http.X-Cacheable = "NO:Not-Cacheable";
           pass;
 }
     if (obj.http.Cache-Control \sim "private") {
          if(req.http.Cookie \sim"(UserID| session)") {
                set obj.http.X-Cacheable = "NO:Got Session";
           } else {
                 set obj.http.X-Cacheable = "NO:Cache-Control=private";
 }
            pass;
 }
     if (obj.http.Set-Cookie \sim "(UserID|_session)") {
            set obj.http.X-Cacheable = "NO:Set-Cookie";
           pass;
 }
```

```
sub vcl fetch \{if(req.url == "/robots.txt") {
            set obj.http.X-Pass-Cache-Control = "max-age=86400";
            set obj.ttl = 86400s;
 }
      if (!obj.cacheable) {
           set obj.http.X-Cacheable = "NO:Not-Cacheable";
           pass;
 }
     if (obj.http.Cache-Control \sim "private") {
          if(req.http.Cookie \sim"(UserID| session)") {
                set obj.http.X-Cacheable = "NO:Got Session";
           } else {
                 set obj.http.X-Cacheable = "NO:Cache-Control=private";
 }
           pass;
 }
     if (obj.http.Set-Cookie \sim "(UserID|_session)") {
          set obj.http.X-Cacheable = "NO:Set-Cookie";
           pass;
 }
```

```
 if ( obj.http.X-Pass-Cache-Control ) {
        set obj.http.X-Internal-Pass-Cache-Control = obj.http.X-Pass-Cache-Control;
      } elsif ( obj.status == 304 ) {
# no headers on if-modified since
```

```
\} elsif ( req.url \sim ".*/index\.php.*(css|js)"
             || req.url ~ "raw") {
# dont touch it let mediawiki decide
```

```
\} elsif (req.http.Host \sim "images.wikia.com") {
# lighttpd knows what it is doing
```

```
 } else {
      set obj.http.X-Internal-Pass-Cache-Control = "private, s-maxage=0, max-age=0,
must-revalidate";
 }
```
### Seperate from cache-control since external cache-control is not what we want varnish to follow

```
if (obj.ttl \le 1s) {
   set obj.ttl = 5s;
   set obj.grace = 5s;
   set obj.http.X-Cacheable = "YES - FORCED";
    deliver;
 } else {
  set obj.http.X-Cacheable = "YES";
 if (obj.ttl \leq 600s) {
   set obj.grace = 5s;
  } else {
  set obj.grace = 3600s;
```
}

## grace

- Serve stale object
- Fetch new object from background
- If backend dead serve stale
- Avoids thread pileups on invalidations

# URL coalescing

- Multiple front end requests
- One backend request
- Unlike Squid
- Wikipedia suffered when Michael Jackson died because of cache storms

```
if(obj.status == 404) {
      set obj.http.Cache-Control = "max-age=10";
      set obj.ttl = 10s;
      set obj.grace = 10s;
 }
      deliver;
```
## vcl deliver

- modify response object
- don't modify the cached object
- no access to the request object
	- (changed in next major version)

```
 #add or append Served By
  if(!resp.http.X-Served-By) {
  set resp.http.X-Served-By = server.identity;
  if (obj.hits > 0) {
     set resp.http.X-Cache = "HIT";
   } else {
     set resp.http.X-Cache = "MISS";
 }
  set resp.http.X-Cache-Hits = obj.hits;
  } else {
# append current data
  set resp.http.X-Served-By = regsub(resp.http.X-Served-By, "$", ", ");
  set resp.http.X-Served-By = regsub(resp.http.X-Served-By, "$", server.identity);
  if (obj.hits > 0) {
     set resp.http.X-Cache = regsub(resp.http.X-Cache, "$", ", HIT");
   } else {
    set resp.http.X-Cache = regsub(resp.http.X-Cache, "\", ", MISS");
 }
   set resp.http.X-Cache-Hits = regsub(resp.http.X-Cache-Hits, "$", ", ");
  set resp.http.X-Cache-Hits = regsub(resp.http.X-Cache-Hits, "$", obj.hits);
 }
```
252:~ sky\$ curl -I<http://www.wowwiki.com/Portal:Main>-x varnish8.wikia.net:80 HTTP/1.1 200 OK Server: Apache Content-language: en Vary: Accept-Encoding,Cookie Last-Modified: Sun, 19 Jul 2009 05:35:33 GMT Content-Type: text/html; charset=utf-8 Content-Length: 64672 X-Cacheable: YES Date: Thu, 23 Jul 2009 07:12:31 GMT Connection: keep-alive X-Served-By: varnish1, r9-8-23, varnish8 X-Cache: HIT, HIT, HIT X-Cache-Hits: 3, 979, 4877 X-Age: 27498 Cache-Control: private, s-maxage=0, max-age=0, must-revalidate

```
 #add or append Served By
  if(!resp.http.X-Served-By) {
  set resp.http.X-Served-By = server.identity;
  if (obj.hits > 0) {
    set resp.http.X-Cache = "HIT";
   } else {
    set resp.http.X-Cache = "MISS";
 }
  set resp.http.X-Cache-Hits = obj.hits;
  } else {
# append current data
  set resp.http.X-Served-By = regsub(resp.http.X-Served-By, "$", ", ");
  set resp.http.X-Served-By = regsub(resp.http.X-Served-By, "$", server.identity);
  if (obj.hits > 0) {
    set resp.http.X-Cache = regsub(resp.http.X-Cache, "\frac{1}{3}", ", HIT");
   } else {
     set resp.http.X-Cache = regsub(resp.http.X-Cache, "$" , ", MISS");
 }
   set resp.http.X-Cache-Hits = regsub(resp.http.X-Cache-Hits, "$", ", ");
  set resp.http.X-Cache-Hits = regsub(resp.http.X-Cache-Hits, "$", obj.hits);
  }
```

```
#don't confused caches
  set resp.http.X-Age = resp.http.Age;
```

```
#allow overrides of Cache-Control header
   if (resp.http.X-Internal-Pass-Cache-Control) {
     set resp.http.Cache-Control = resp.http.X-Internal-Pass-Cache-Control;
     unset resp.http.X-Internal-Pass-Cache-Control;
 }
```

```
 unset resp.http.Age;
 unset resp.http.X-Varnish;
 unset resp.http.Via;
 unset resp.http.X-Vary-Options;
 unset resp.http.X-Powered-By;
```
deliver;

## vcl\_error

- used for synthetic responses
- errors or just generated

```
sub vcl_error {
 if (req.url \sim "/ servername") {
    synthetic server.identity;
    deliver;
 }
 if(req.url \sim "svccheck.html") {
    synthetic {"varnish is okay"};
    deliver;
  }
synthetic {"
<script src="http://www.google-analytics.com/urchin.js" type="text/javascript">
\langlescript\rangle<script type="text/javascript">
try {
\vert uacct = "UA-xxxx-xxx";
urchinTracker("/varnish/"} server.identity {"/"} obj.status {"");
\} catch(err) \{\} </script>
"};
  deliver;}
```

```
sub vcl_error {
 if (req.url \sim "/ servername") {
    synthetic server.identity;
    deliver;
  }
 if(req.url \sim "svccheck.html") {
    synthetic {"varnish is okay"};
    deliver;
  }
synthetic {"
<script src="http://www.google-analytics.com/urchin.js" type="text/javascript">
\langlescript\rangle<script type="text/javascript">
try {
\vert uacct = "UA-xxxx-xxx";
urchinTracker("/varnish/"} server.identity {"/"} obj.status {"");
\} catch(err) \{\} </script>
"};
  deliver;}
```

```
sub vcl_error {
 if (req.url \sim "/ servername") {
    synthetic server.identity;
    deliver;
  }
 if(req.url \sim "svccheck.html") {
    synthetic {"varnish is okay"};
    deliver;
  }
synthetic {"
<script src="http://www.google-analytics.com/urchin.js" type="text/javascript">
</script>
<script type="text/javascript">
try {
\vert uacct = "UA-xxxx-xxx";
urchinTracker("/varnish/"} server.identity {"/"} obj.status {"");
\} catch(err) \{\} </script>
"};
  deliver;}
```
## C code!

- Embed C code in the config
- Quite useful for
	- Cookie inspection
	- Generating Expire header
	- Geoip generator
- varnishd -C -f to see generated code

```
C{
#include <string.h>
 double TIM real(void);
void TIM_{\text{format}}(double t, char * p);\left\vert \right\rangle \mathsf{C}C\{ #include <dlfcn.h>
  #include <stdlib.h>
  #include <stdio.h>
  #include <string.h>
  #include <GeoIPCity.h>
  #include <pthread.h>
  pthread_mutex_t geoip_mutex = PTHREAD_MUTEX_INITIALIZER;
  GeoIP* gi;
  void geo_init () {
   if(!gi) {
    gi =GeoIP_open_type(GEOIP_CITY_EDITION_REV1,GEOIP_MEMORY_CACHE);
 }
 }
}C
```

```
# if there isnt an expiry
 if (!resp.status == 304) {
  C\{ char *cache = VRT_GetHdr(sp, HDR_REQ, "\016cache-control:");
    char date[40];
    int max_age;
   int want equals = 0;
    if(cache) {
      while(*cache != '\0') {
      if (want_equals && *cache == '=') {
         cache++;
        max_{\text{age}} = \text{strtoul}(\text{cache}, 0, 0); break;
       }
      if (*cache == 'm' && !memcmp(cache, "max-age", 7)) {
       cache += 7;want_equals = 1;
         continue;
 }
       cache++;
 }
      if (max_age) {
       TIM_format(TIM_real() + max_age, date);
       VRT_SetHdr(sp, HDR_RESP, "\010Expires:", date, vrt_magic_string_end);
 }
 }
 }C
     #;
  }
```

```
C\{char *ip = VRT_lP_string(sp, VRT_r_client_ip(sp));
    char date[40];
    char json[255];
   pthread mutex lock(&geoip mutex);
   if(!gi) \{ geo\_init(); \}GeoIPRecord *record = GeoIP_record_by_addr(gi, ip);
    if(record) {
      snprintf(json, 255, "Geo = {\"city\":\"%s\",\"country\":\"%s\",\"lat\":\"%f\",\"lon\":\"%f\",\"classC\":\"%s\",\"netmask\":\"%d\"}",
            record->city,
            record->country_code,
            record->latitude,
            record->longitude,
            ip,
            GeoIP_last_netmask(gi)
 );
      pthread_mutex_unlock(&geoip_mutex);
     VRT_synth_page(sp, 0, json, vrt_magic_string_end);
    } else {
      pthread_mutex_unlock(&geoip_mutex);
    VRT_synth_page(sp, 0, "Geo = \{\}", vrt_magic_string_end);
 }
    TIM_format(TIM_real(), date);
    VRT_SetHdr(sp, HDR_OBJ, "\016Last-Modified:", date, vrt_magic_string_end);
  {C} deliver;
     }
```
#### geoiplookup.wikia.com

Geo = {"city":"White Plains","country":"US","lat":"41.029099","lon":"-73.758003","classC":"209.133.114.31","netmask":"23"}

## varnishlog

 4725 SessionOpen c xxx.xxx.xxx.xxx 1441 :80 4774 ReqEnd - 0 1245712664.794090033 1245712664.794090033 0.003499746 0.000000000 0.000000000 4774 StatSess - xxx.xxx.xxx.xxx 1442 0 1 0 0 0 0 0 0 4749 SessionOpen c xxx.xxx.xxx.xxx 2748 :80 10216 ReqStart c xxx.xxx.xxx.xxx 51324 1570384079 10216 RxRequest c GET 10216 RxURL c /runescape/images/4/4c/Defence\_cape.gif 10216 RxProtocol c HTTP/1.1 10216 RxHeader c Accept: \*/\* 10216 RxHeader c Referer: [http://runescape.wikia.com/wiki/Defence\\_cape](http://runescape.wikia.com/wiki/Defence_cape) 10216 RxHeader c Accept-Language: en-gb 10216 RxHeader c UA-CPU: x86 10216 RxHeader c Accept-Encoding: gzip, deflate 10216 RxHeader c User-Agent: Mozilla/4.0 (compatible; MSIE 7.0; Windows NT 6.0; FunWebProducts; GTB6; SLCC1; .NET CLR 2.0.50727; Media Center PC 5.0; .NET CLR 3.5.30729; .NET CLR 3.0.30618; OfficeLiveConnector.1.3; OfficeLivePatch.0.0) 10216 RxHeader c Host: images3.wikia.nocookie.net 10216 RxHeader c Connection: Keep-Alive 10216 VCL call c recv 10216 VCL acl c NO\_MATCH SJC 10216 VCL acl c MATCH LON xxx.xxx.xxx.xxx 10216 VCL return c lookup 10216 VCL call c hash 10216 VCL return c hash 10216 Hit c 1216457642 10216 VCL call c hit 10216 VCL return c deliver 10216 Length c 1851 10216 VCL call c deliver 10216 VCL acl c NO\_MATCH LON 10216 VCL acl c NO\_MATCH SJC 10216 VCL\_acl c NO\_MATCH IOWA 10216 VCL return c deliver 10216 TxProtocol c HTTP/1.1 10216 TxStatus c 200 10216 TxResponse c OK 10216 TxHeader c Cache-Control: max-age=30 10216 TxHeader c Content-Type: image/gif 10216 TxHeader c ETag: "209654623" 10216 TxHeader c Last-Modified: Thu, 12 Mar 2009 04:58:56 GMT 10216 TxHeader c Server: lighttpd/1.4.18 10216 TxHeader c Content-Length: 1851

- varnishlog -o -c RxURL part\_of\_url
- varnishlog -b -i TxURL | head -1000 | cut -c 22- | sort | uniq -c | sort -rn | head -20
- varnishlog -o -c ReqStart 127.0.0.1
#### varnishncsa

xxx.xxx.xxx.xxx - - [23/Jul/2009:05:49:55 +0000] "GET [http://gijoe.wikia.com/extensions/wikia/StaticChute/?](http://gijoe.wikia.com/extensions/wikia/StaticChute/?type=css&packages=monaco_css&checksum=a5dc11f8a009ce63aea7661b1ba330a8) [type=css&packages=monaco\\_css&checksum=a5dc11f8a009ce63aea7661b1ba330a8](http://gijoe.wikia.com/extensions/wikia/StaticChute/?type=css&packages=monaco_css&checksum=a5dc11f8a009ce63aea7661b1ba330a8) HTTP/1.1" 200 16570 ["http://gijoe.wikia.com/wiki/](http://gijoe.wikia.com/wiki/Duke_(Movie) Duke (Movie)" "Mozilla/4.0 (compatible; MSIE 7.0; Windows NT 6.0; GTB6; SLCC1; .NET CLR 2.0.50727; Media Center PC 5.0; .NET CLR 3.0.04506; InfoPath.1)"

xxx.xxx.xxx.xxx - - [23/Jul/2009:05:49:55 +0000] "GET [http://www.wowwiki.com/api.php?action=parse&prop=text&text={{:He%20Feeds%20On](http://livepage.apple.com/) [%20Your%20Tears|mode=home}}&format=json](http://livepage.apple.com/) HTTP/1.1" 200 928 ["http://www.wowwiki.com/Algalon\\_the\\_Observer"](http://www.wowwiki.com/Algalon_the_Observer) "Mozilla/5.0 (Windows; U; Windows NT 6.0; en-US; rv:1.9.0.12) Gecko/2009070611 Firefox/3.0.12"

xxx.xxx.xxx.xxx - - [23/Jul/2009:05:49:55 +0000] "GET [http://images1.wikia.nocookie.net/uncyclopedia/images/thumb/b/bb/Wotm.jpg/70px-](http://images1.wikia.nocookie.net/uncyclopedia/images/thumb/b/bb/Wotm.jpg/70px-Wotm.jpg)[Wotm.jpg](http://images1.wikia.nocookie.net/uncyclopedia/images/thumb/b/bb/Wotm.jpg/70px-Wotm.jpg) HTTP/1.1" 304 0 ["http://uncyclopedia.wikia.com/wiki/Main\\_Page"](http://uncyclopedia.wikia.com/wiki/Main_Page) "Mozilla/5.0 (Windows; U; Windows NT 6.0; en-US) AppleWebKit/ 530.5 (KHTML, like Gecko) Chrome/2.0.172.37 Safari/530.5"

xxx.xxx.xxx.xxx - - [23/Jul/2009:05:49:55 +0000] "GET [http://banjokazooie.wikia.com/wiki/Jiggy\\_Switch](http://banjokazooie.wikia.com/wiki/Jiggy_Switch) HTTP/1.1" 200 11041 "-" "Mozilla/4.0 (compatible; MSIE 6.0; Windows NT 5.0;.NET CLR 1.0.3705; ContextAd Bot 1.0)"

#### varnishhist

Terminal  $-$  ssh  $-$  164 $\times$ 31

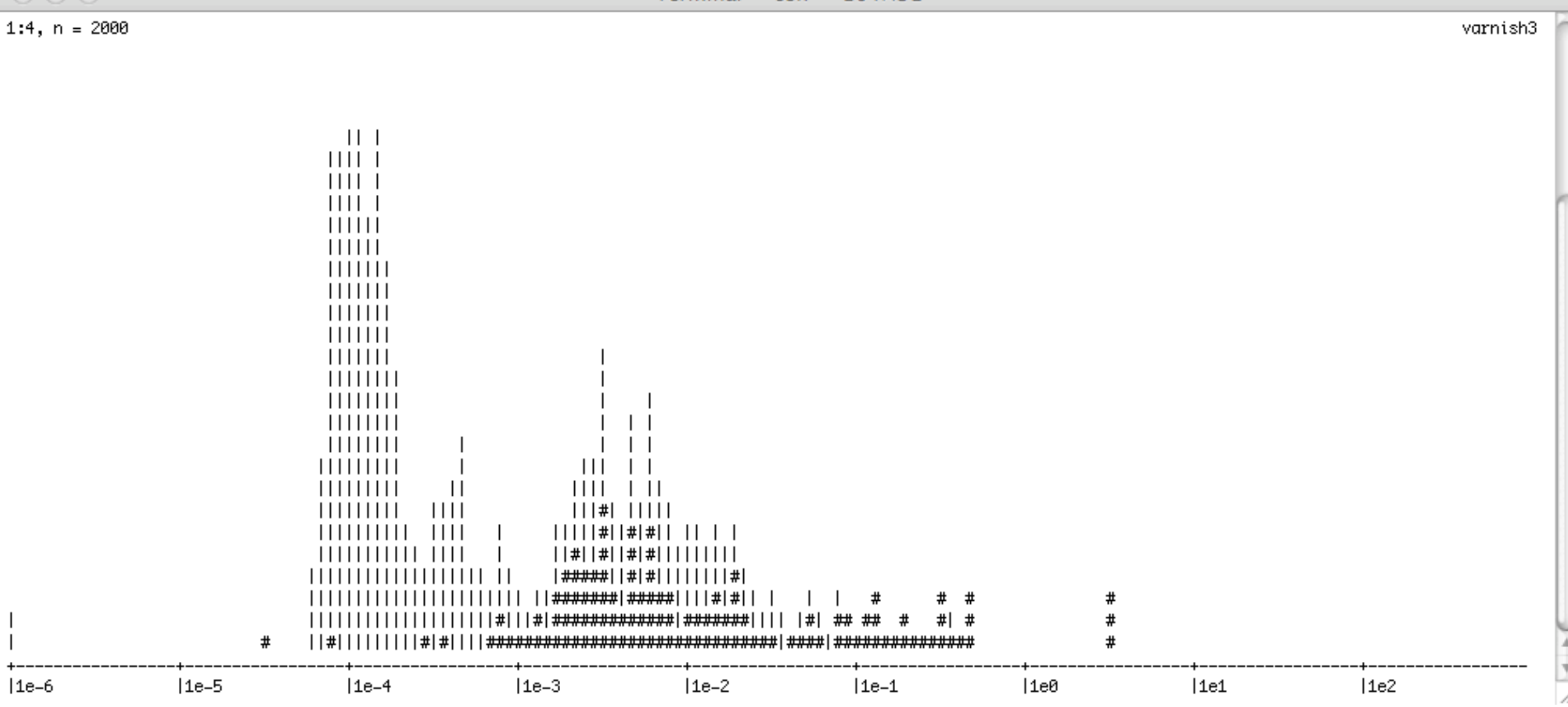

#### cache hit # cache miss

Thursday, July 23, 2009

61+09:08:16 varnish9

Hitrate ratio: 10 16 16 Hitrate avg: 0.9274 0.9286 0.9286

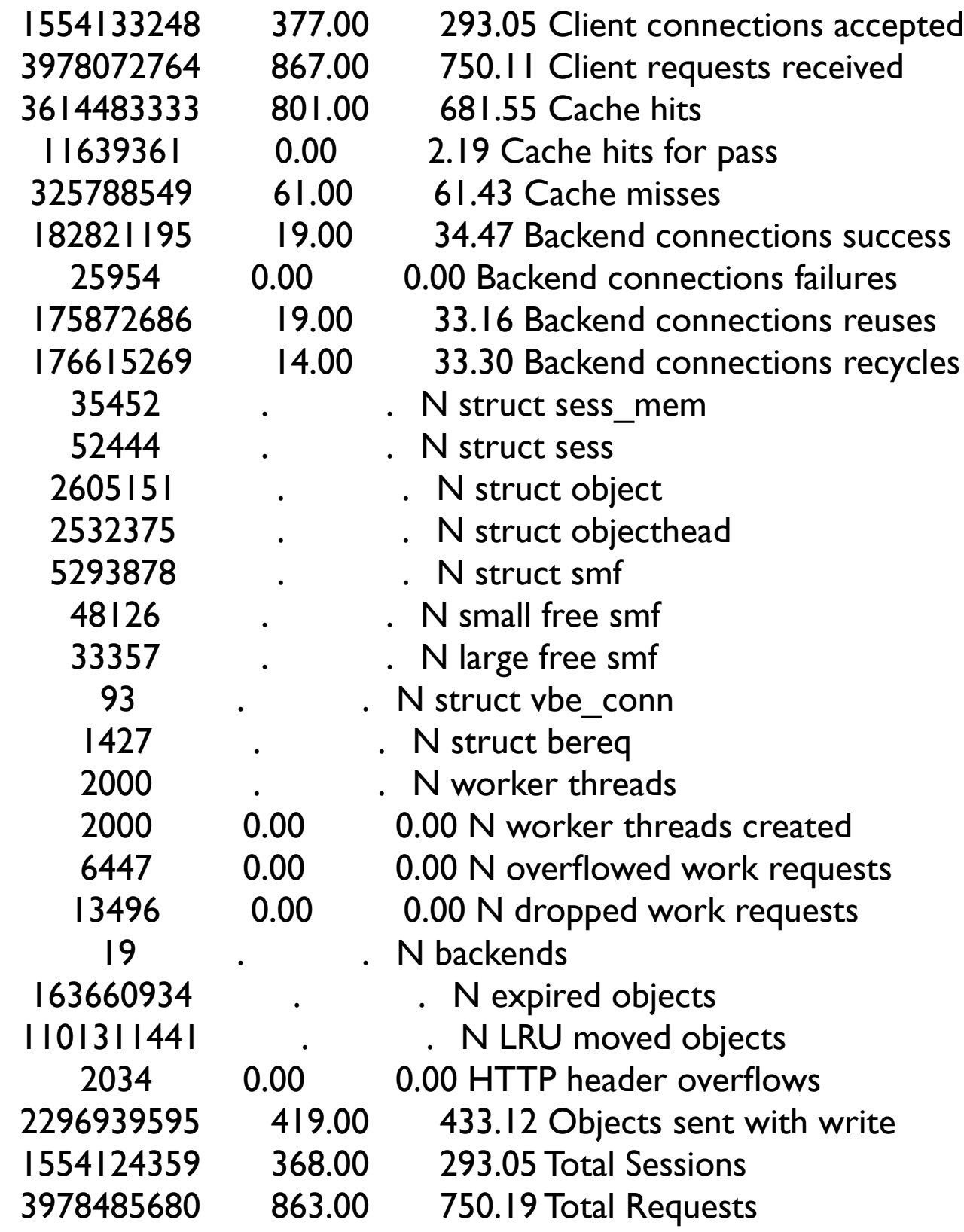

#### varnishstat

## Performance

- Very fast
- 6 varnish machines handle all of Wikia
- 3 locations -- each location needs 1 varnish
- close to 800 mbit

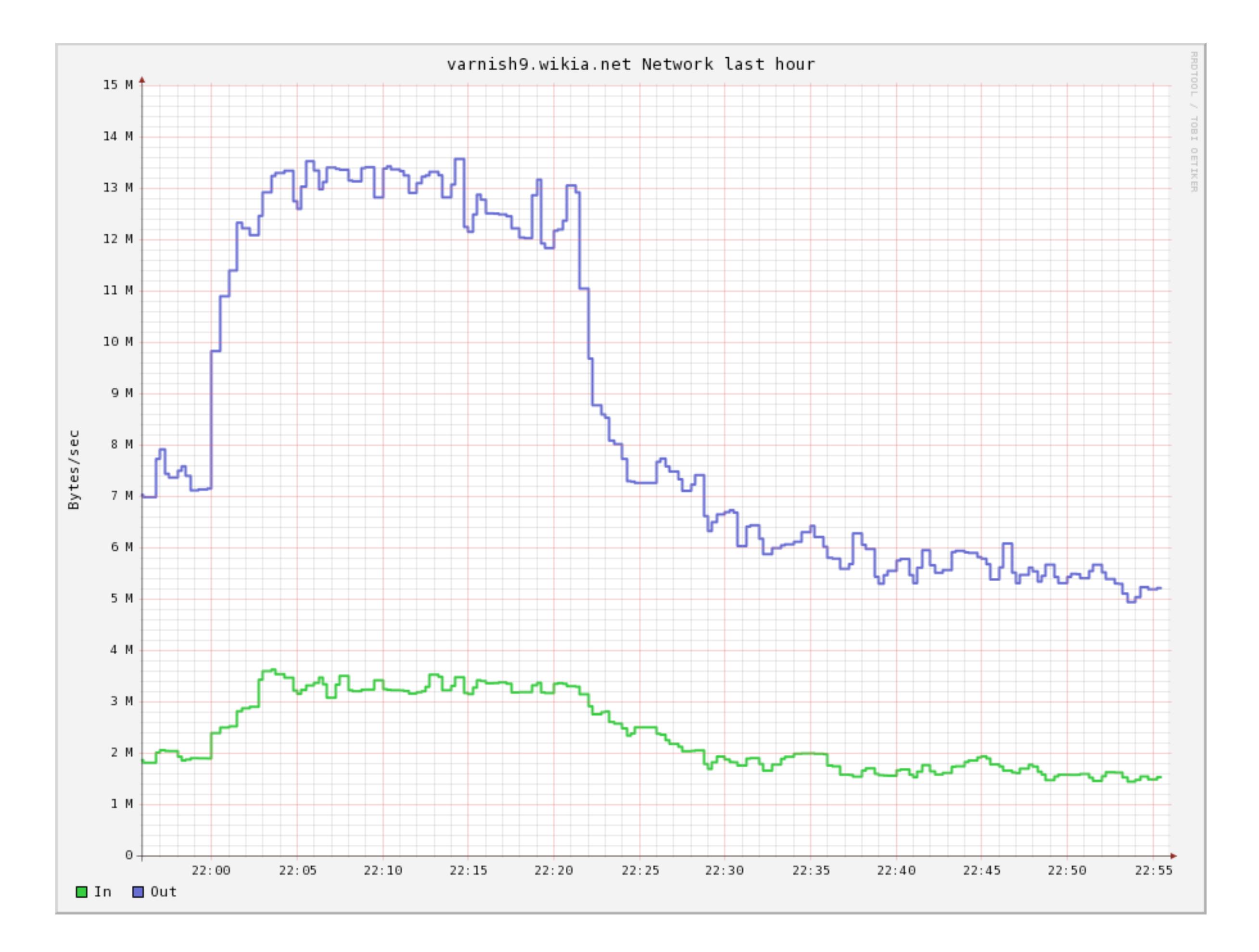

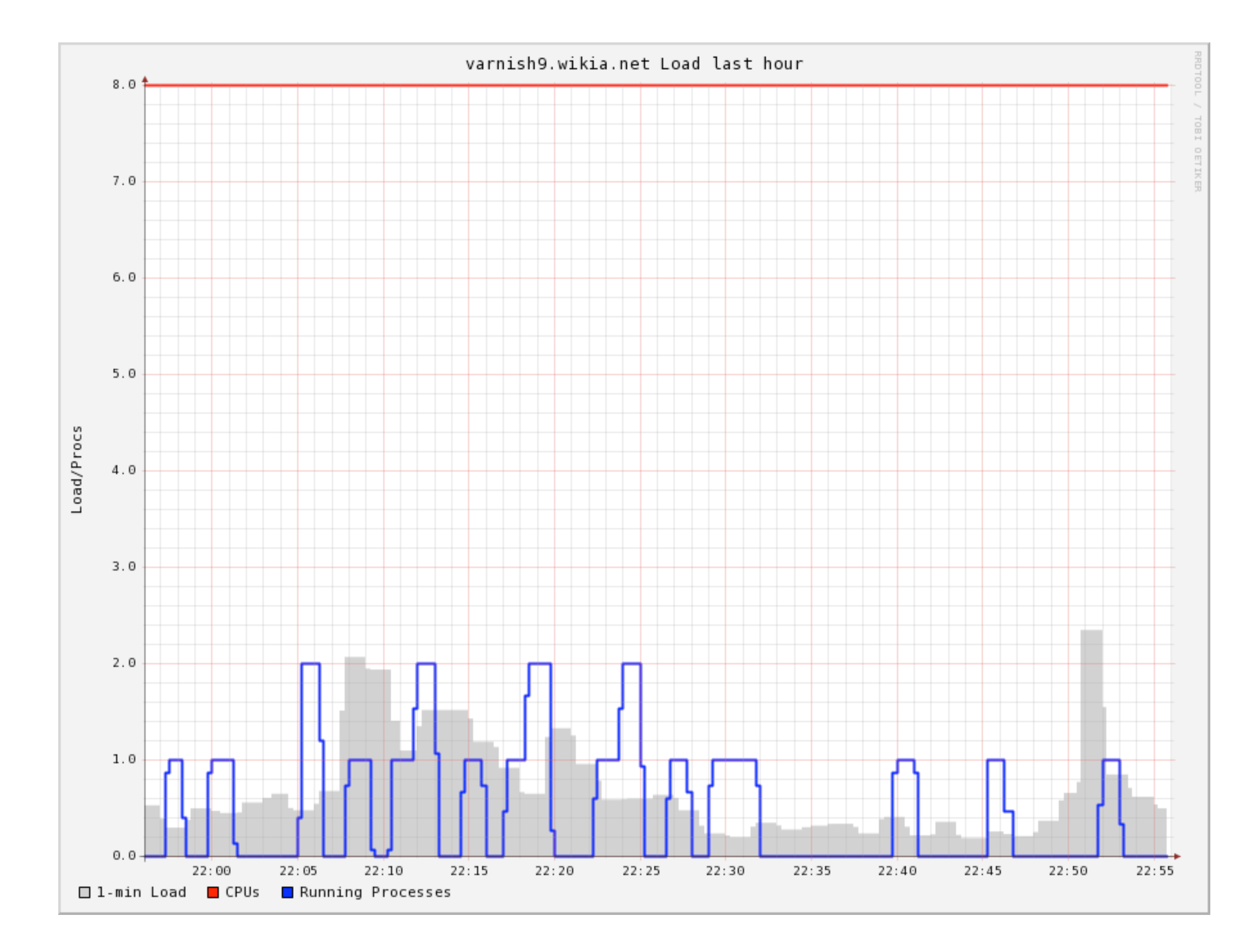

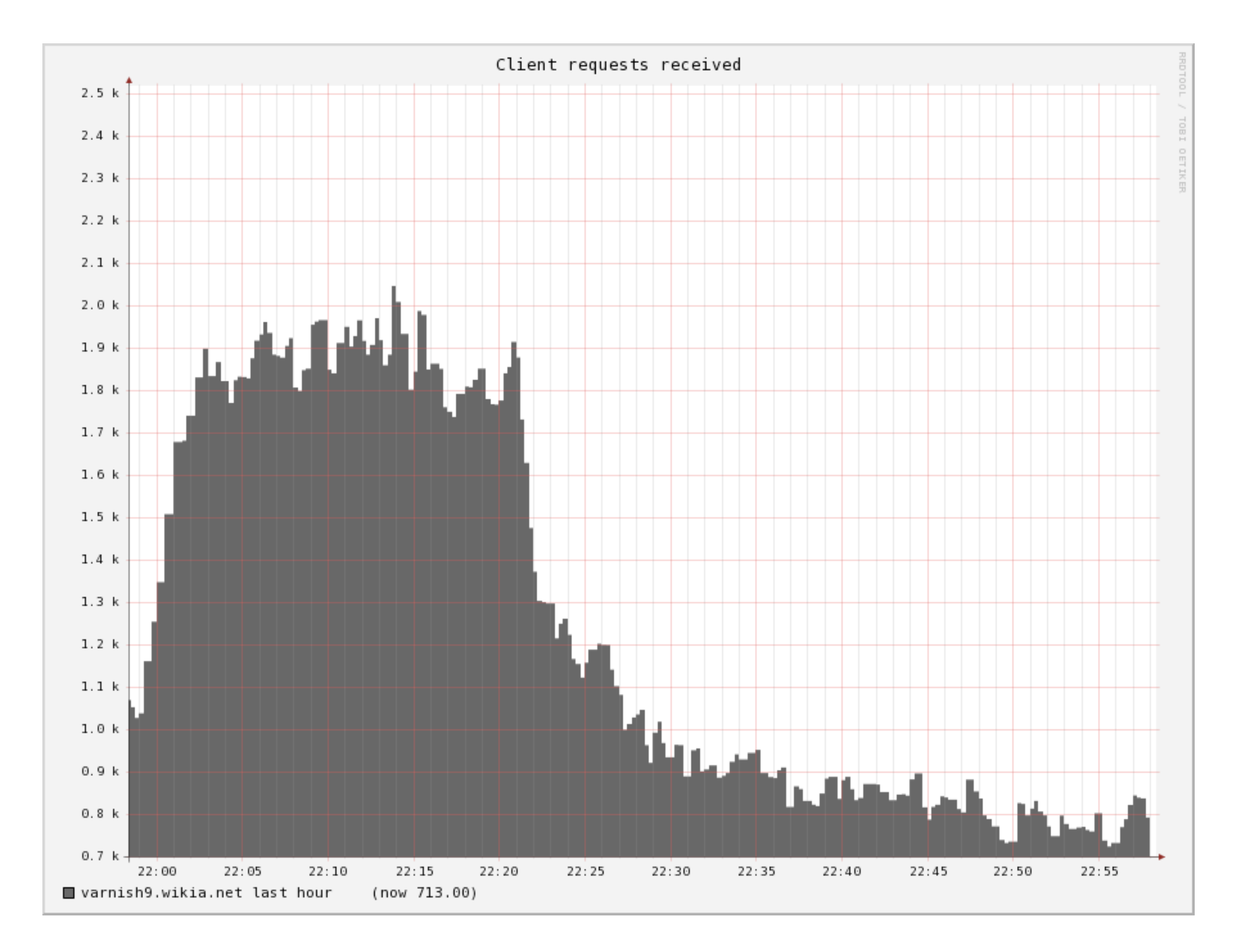

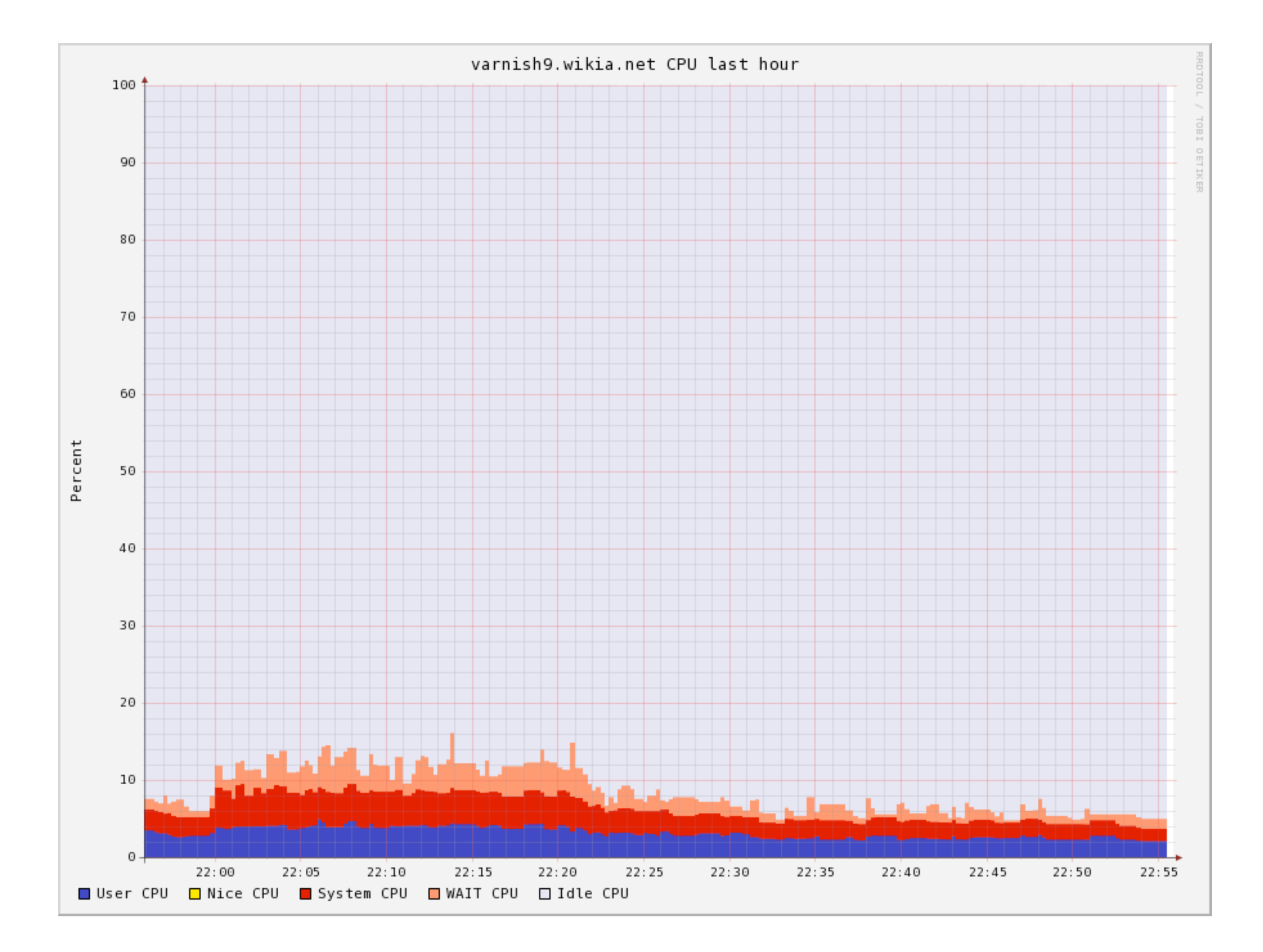

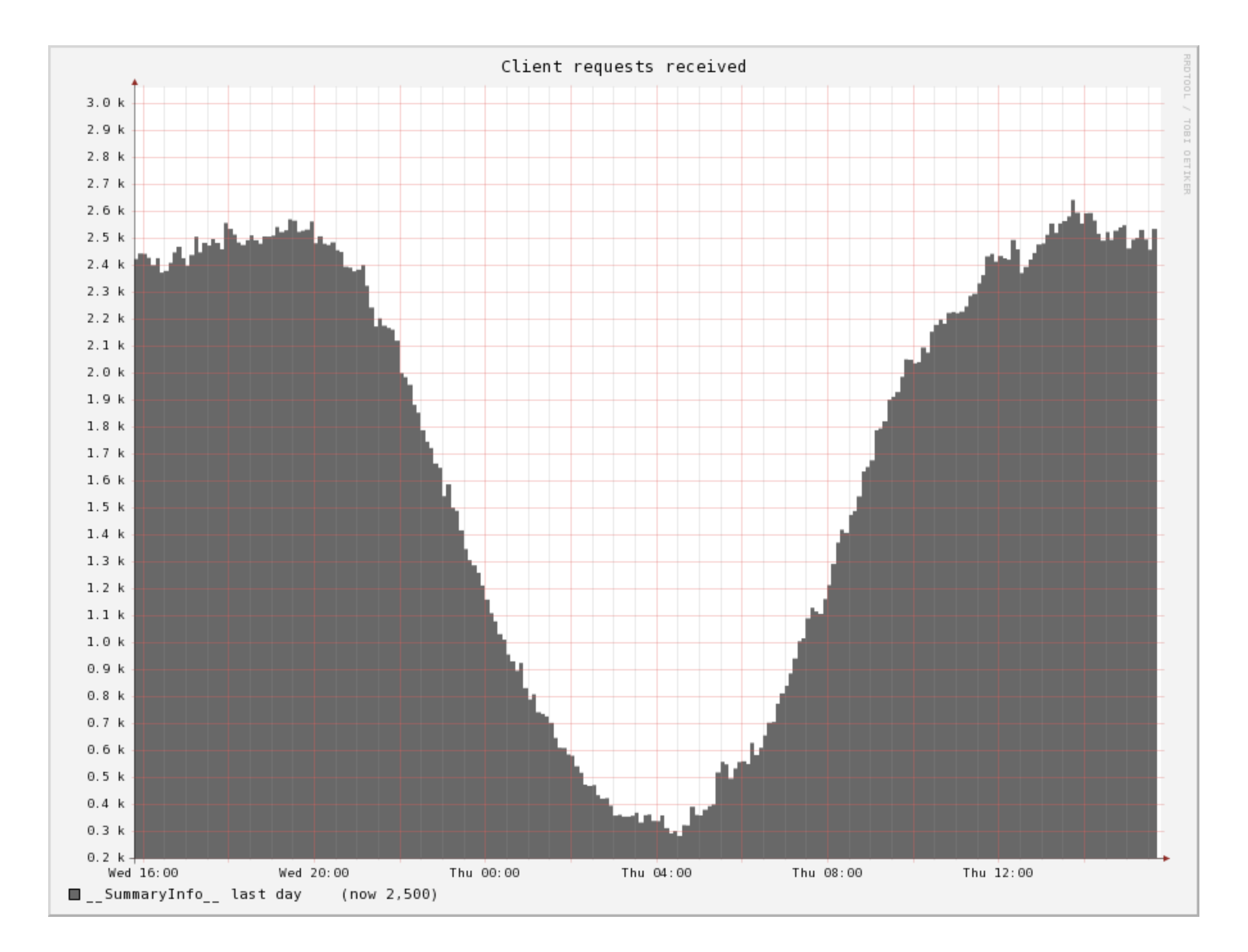

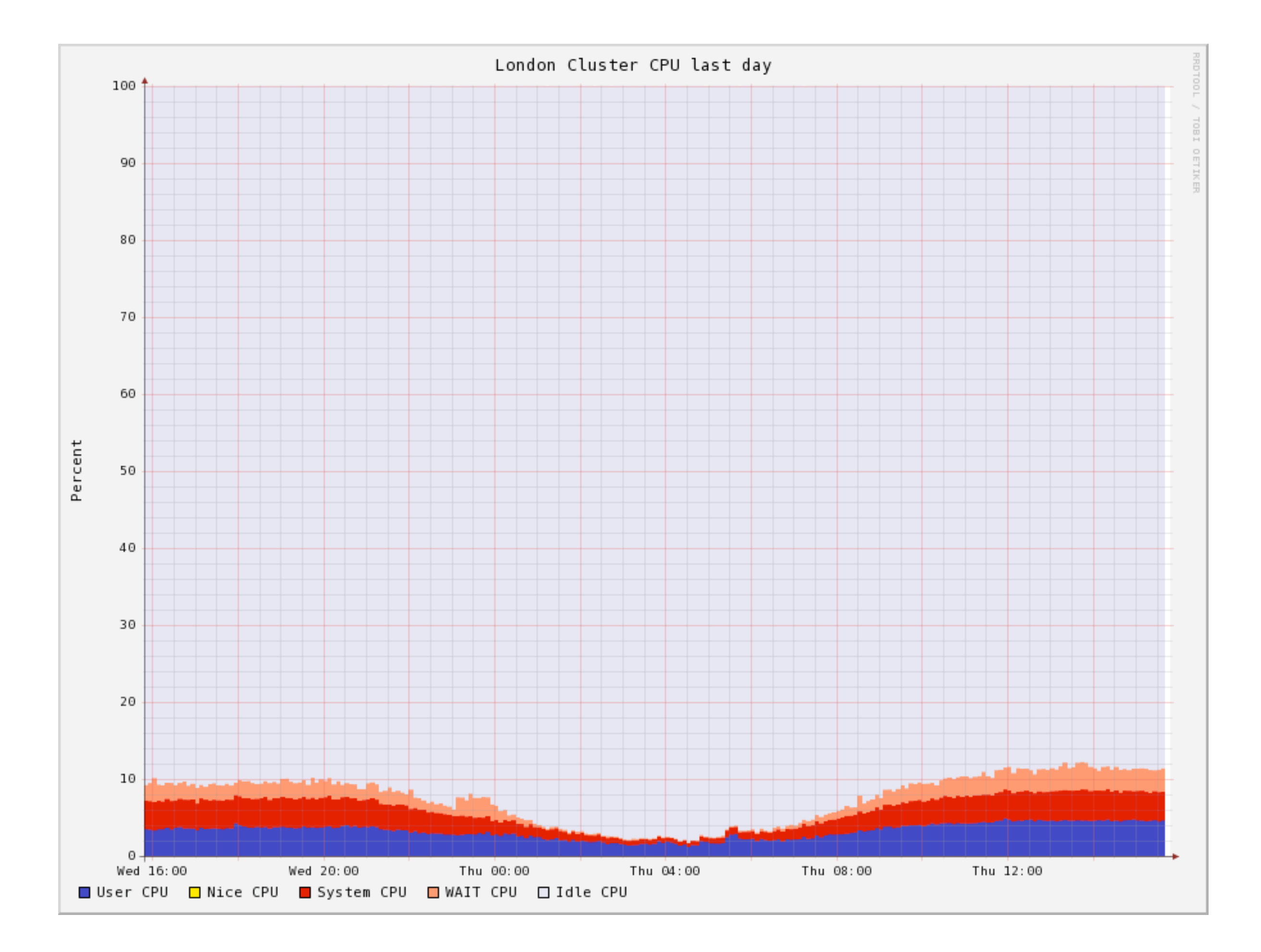

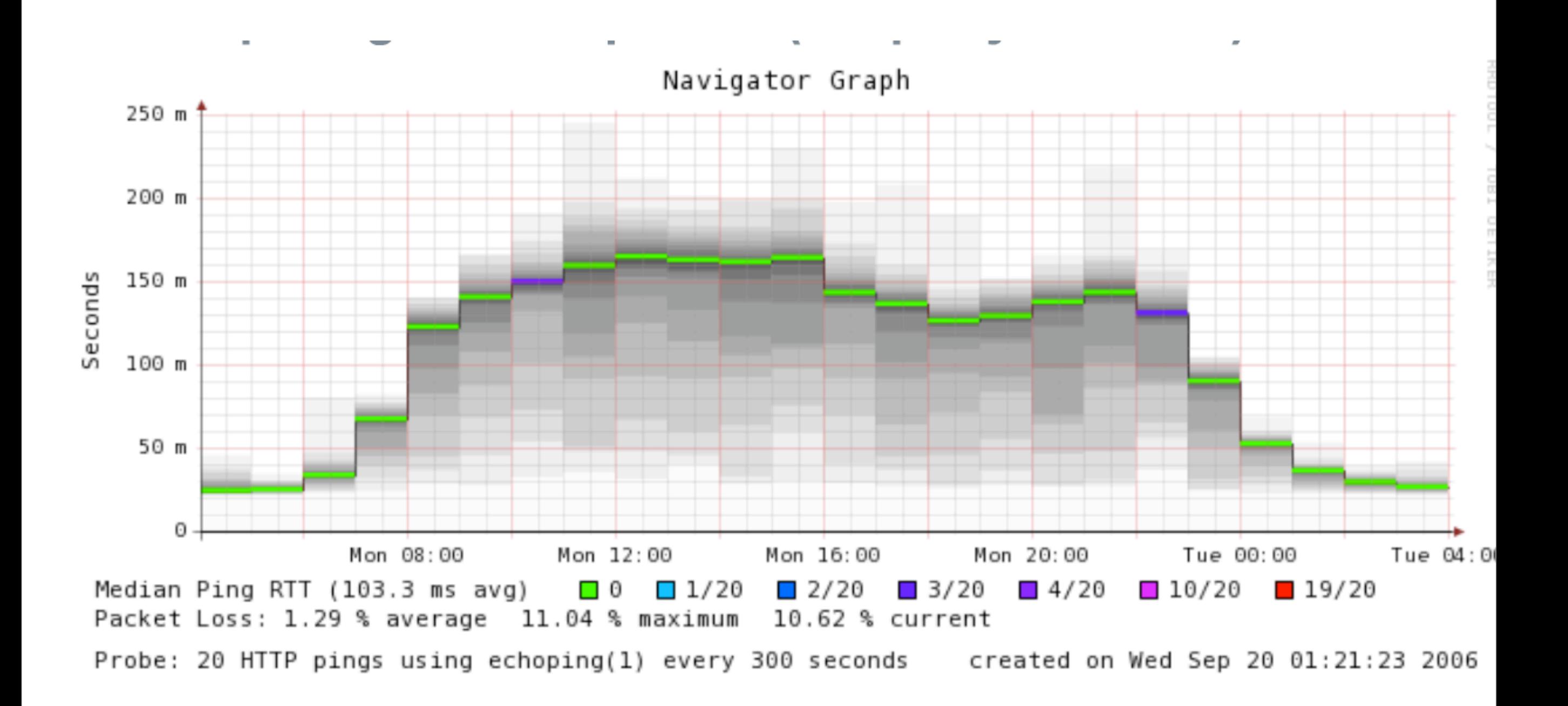

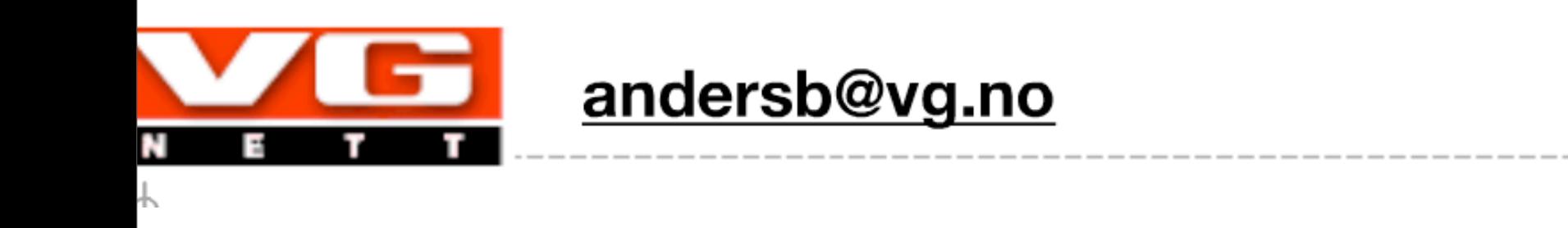

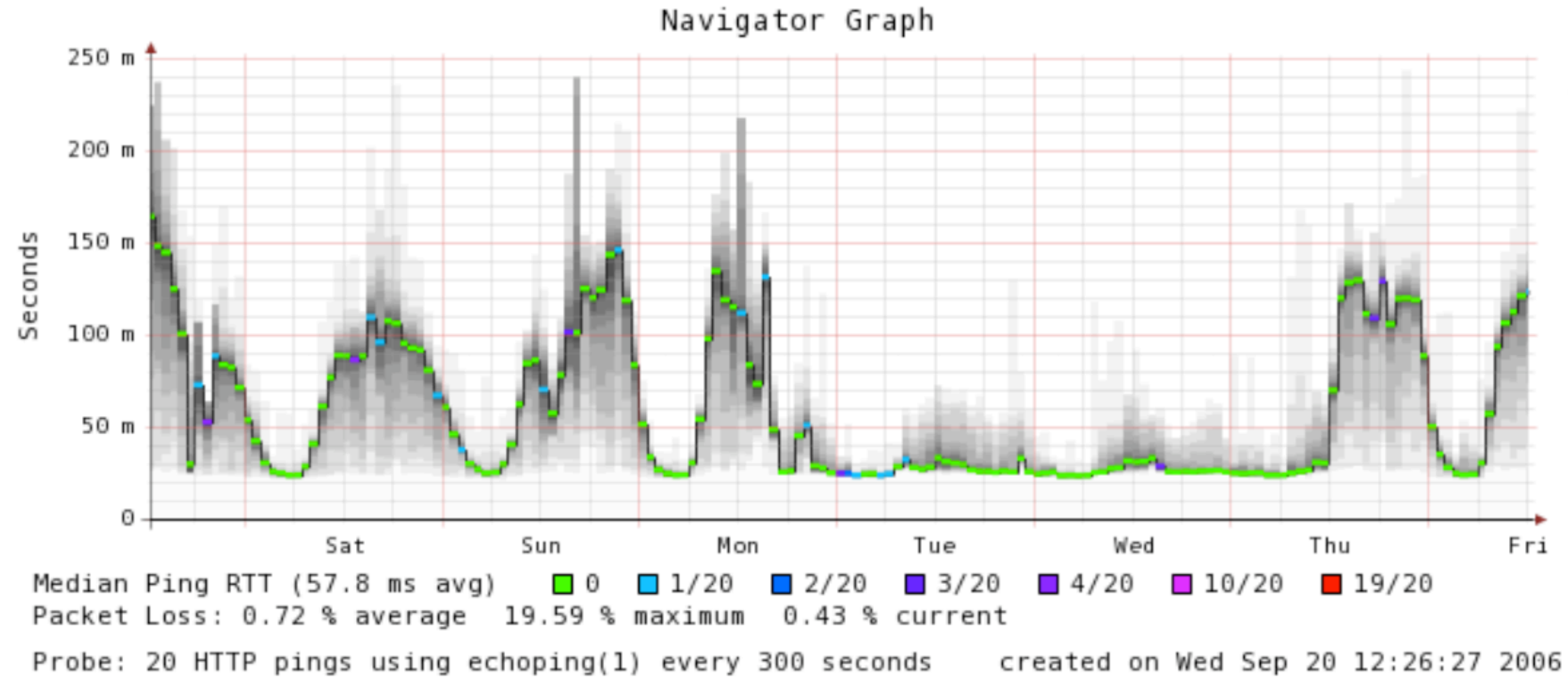

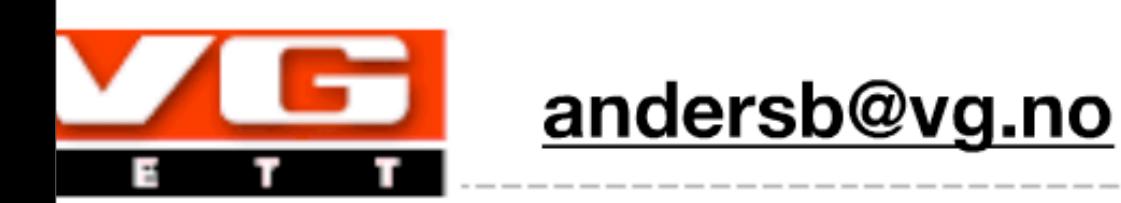

# synthetic benchmarks

- 1.8 gbit/s 15% CPU (2500 requests / second)
- max 64000 requests per second 70% cpu

# Our own CDN

- Cache HTML
- Fine grained access control
- Cheaper
- London node good example

#### Hardware

- 8 cores
- Intel(R) Xeon(R) CPU E5420 @ 2.50GHz
- 16/32 GB RAM
- 2 x Intel X25-M SSD

## Software

- Ubuntu
- Linux varnish3 2.6.30-wikia #1 SMP
- varnish 2.0.4 + patches
	- defer accept
	- mincore stats
- quagga
- DNS + Dynect
- San Jose
- Iowa
- London

• 2 servers each

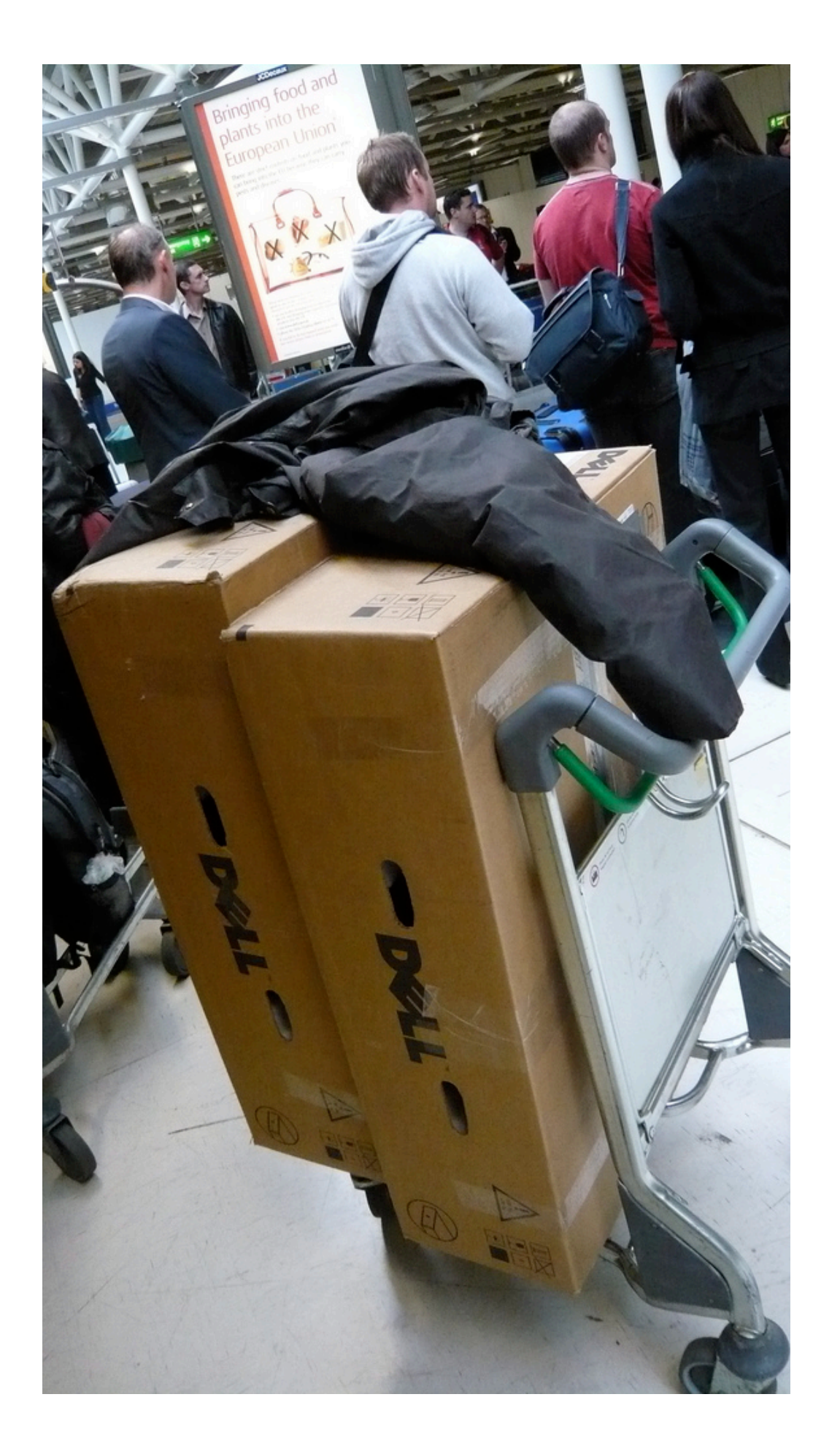

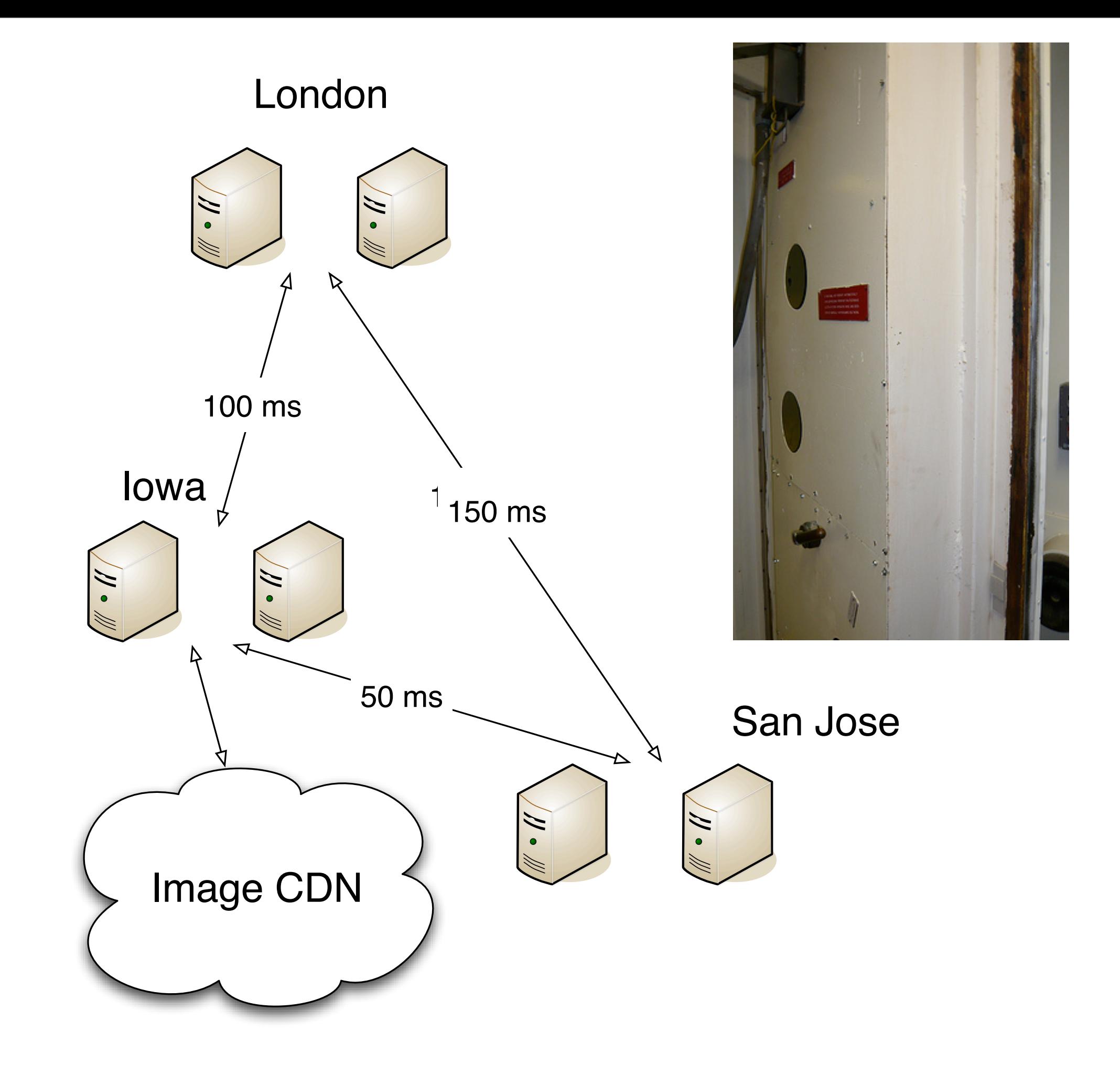

# Cache hierarchy

- < X-Served-By: varnish3, varnish6, varnish9
- < X-Cache: HIT, MISS, HIT
- < X-Cache-Hits: 5, 0, 137

## SSD Love

- Very cost effective
- I love them
- Random IO out of this world
- Varnish uses lots of random IO

# SSD optimisation

- noatime
- elevator doesn't seem to matter
- turn off journal
- turn off readahead using hdparm
- turn off all readahead you can
	- cut IO read rate by 10x 80 MB/sec > 8 MB/sec
- don't use a RAID card

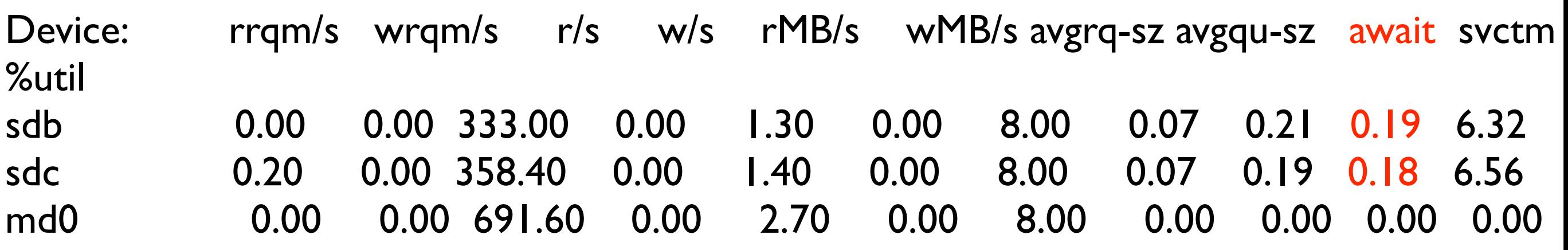

- off peak
- full cache
- not many writes

# ESI

- Edge side includes
- Akamai standard
- Currently doesn't support
	- gzip
	- if-modified-since

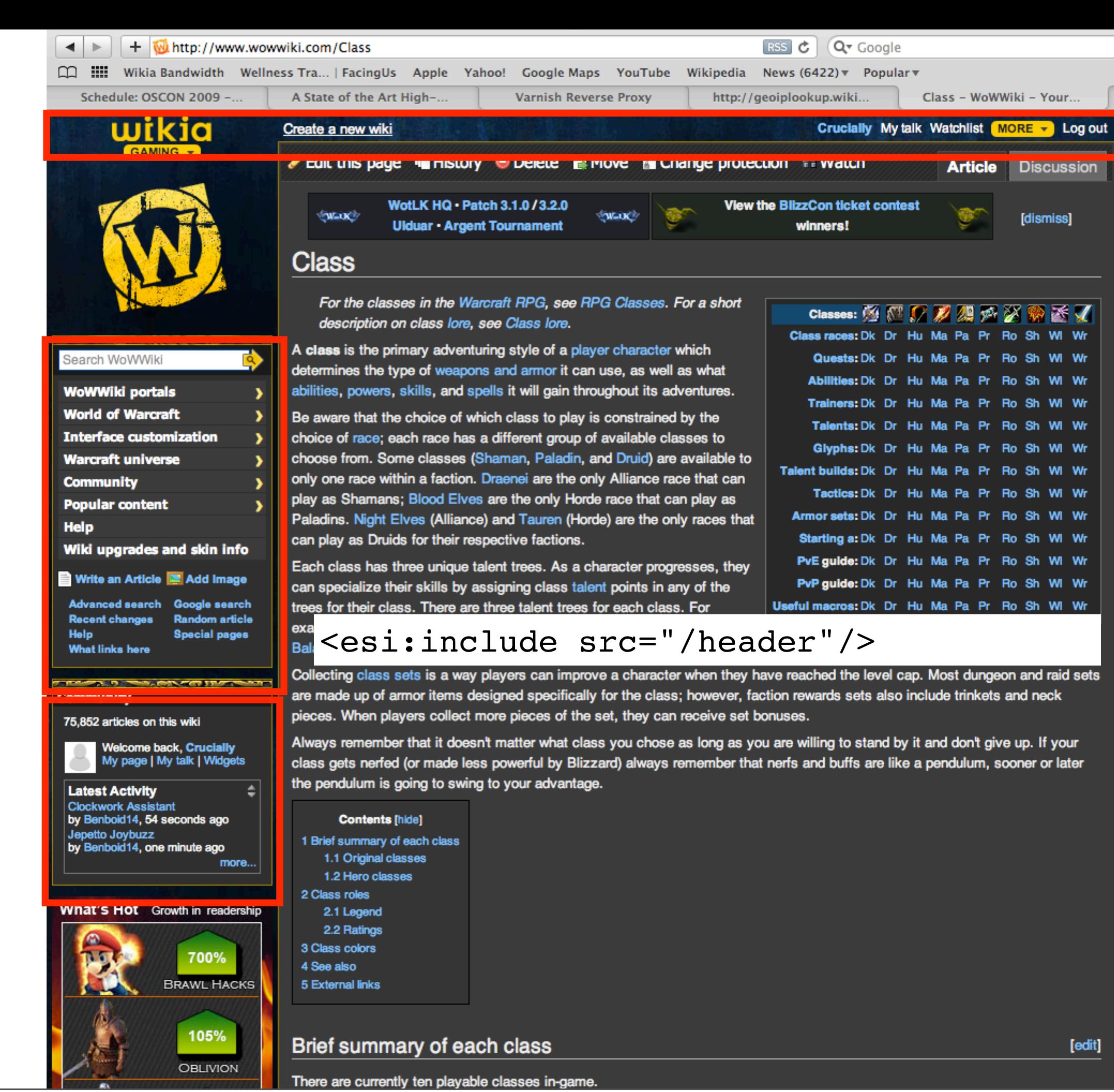

## ESI future

- Chain walking for if-modified-since
- Synthetic parts
- Gzip support

# Common problems

- Cache headers
	- $\bullet$  s-maxage = for varnish
	- maxage  $=$  for clients
- Warning s-maxage also for other caches
- Treat varnish as part of your application
- X-Pass-Cache-Control hack

# Common problems 2

- Incorrect cache headers
	- Cache minimum 1 sec
	- prevents DOS to backend
- Cachebusters
	- I hate you jquery!
	- ?randomnumber  $f^{**}$ k you

# Thank you

- [artur@crucially.net](mailto:artur@crucially.net)
- varnish.projects.linpro.no
- #varnish irc.linprono

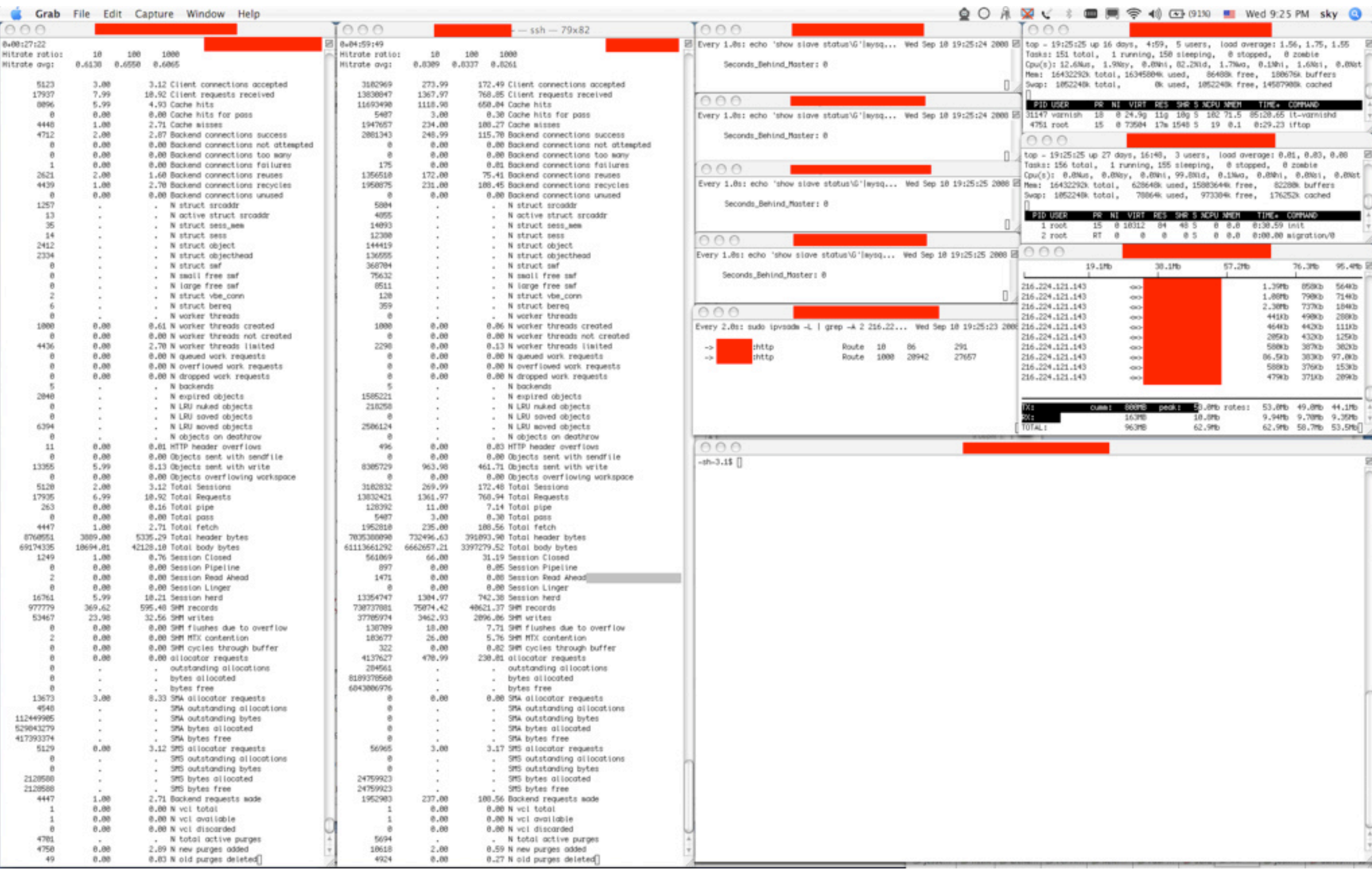

# $Slow$  site  $==$  bad

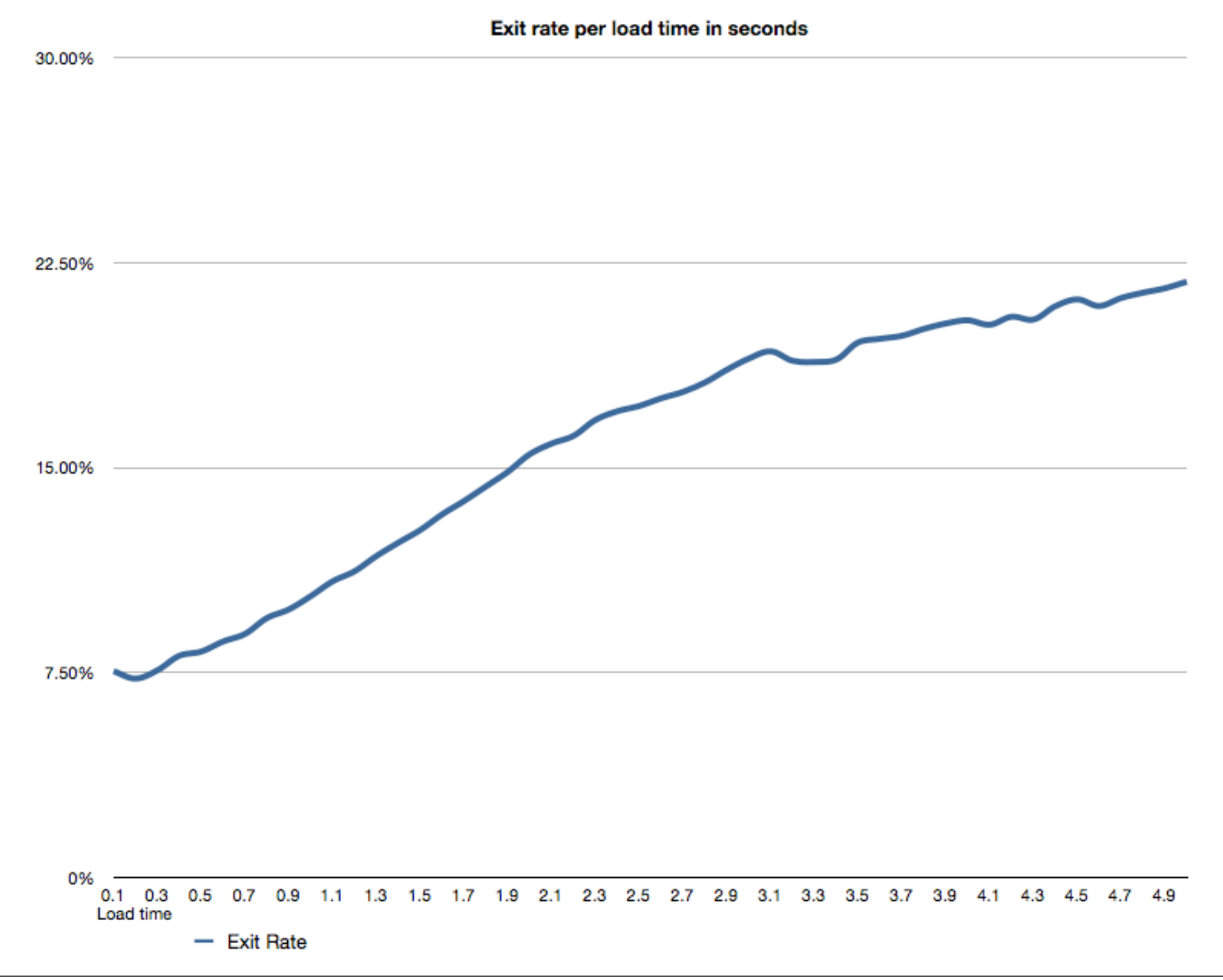